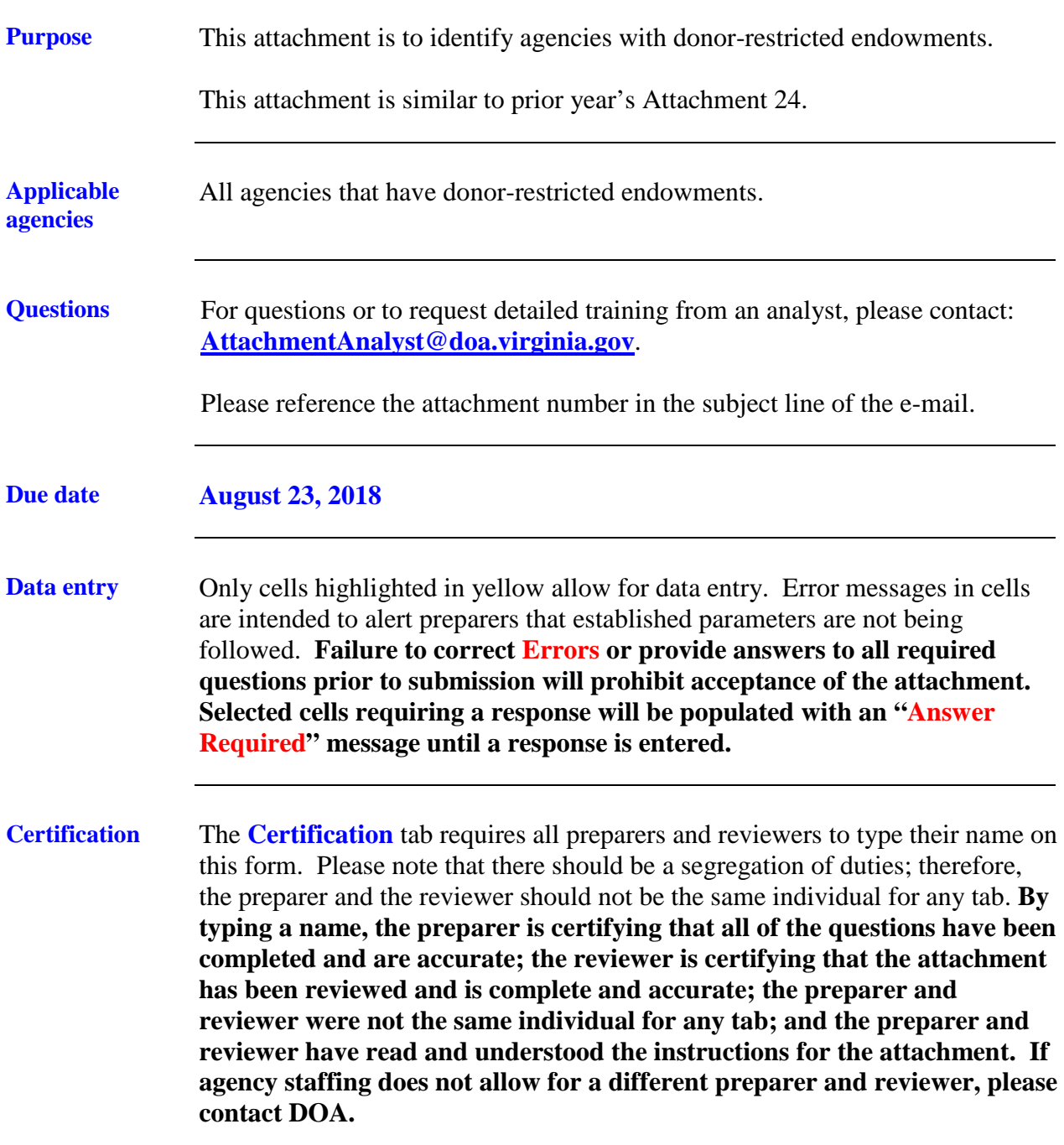

*Continued on next page*

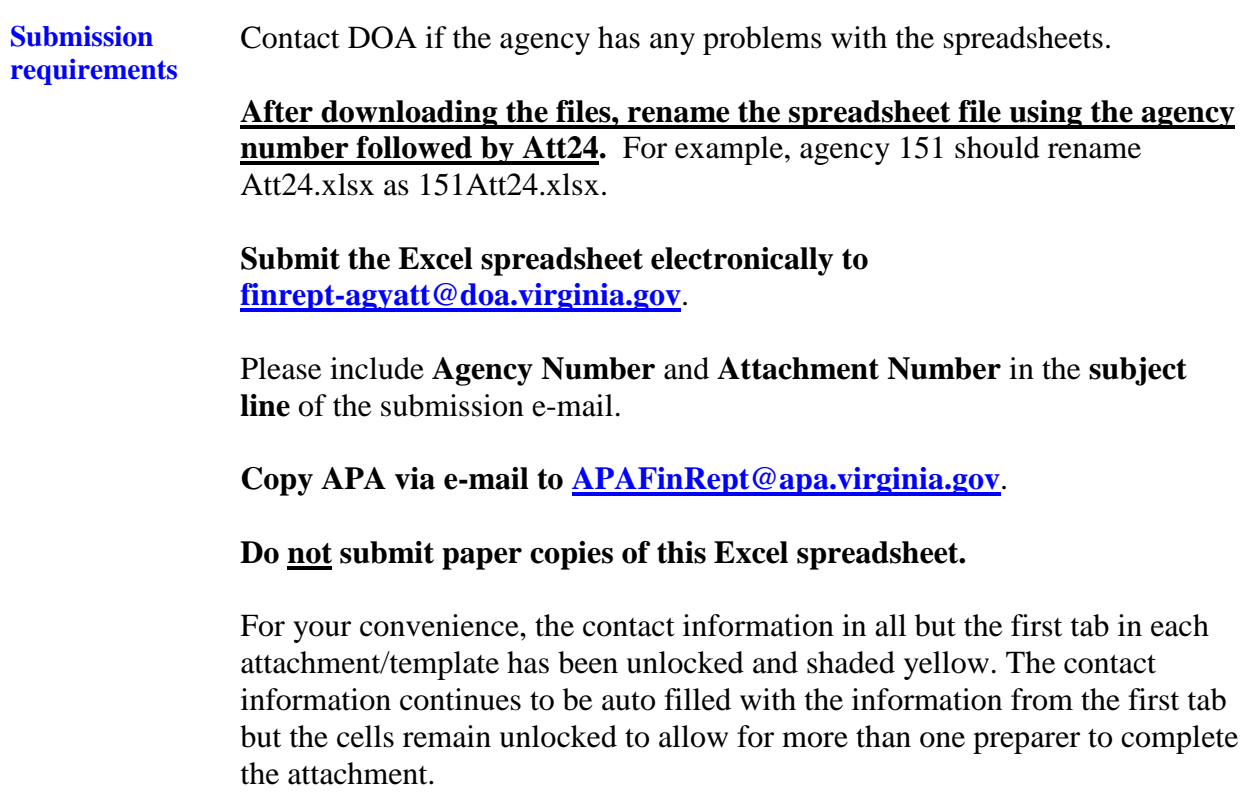

*Continued on next page*

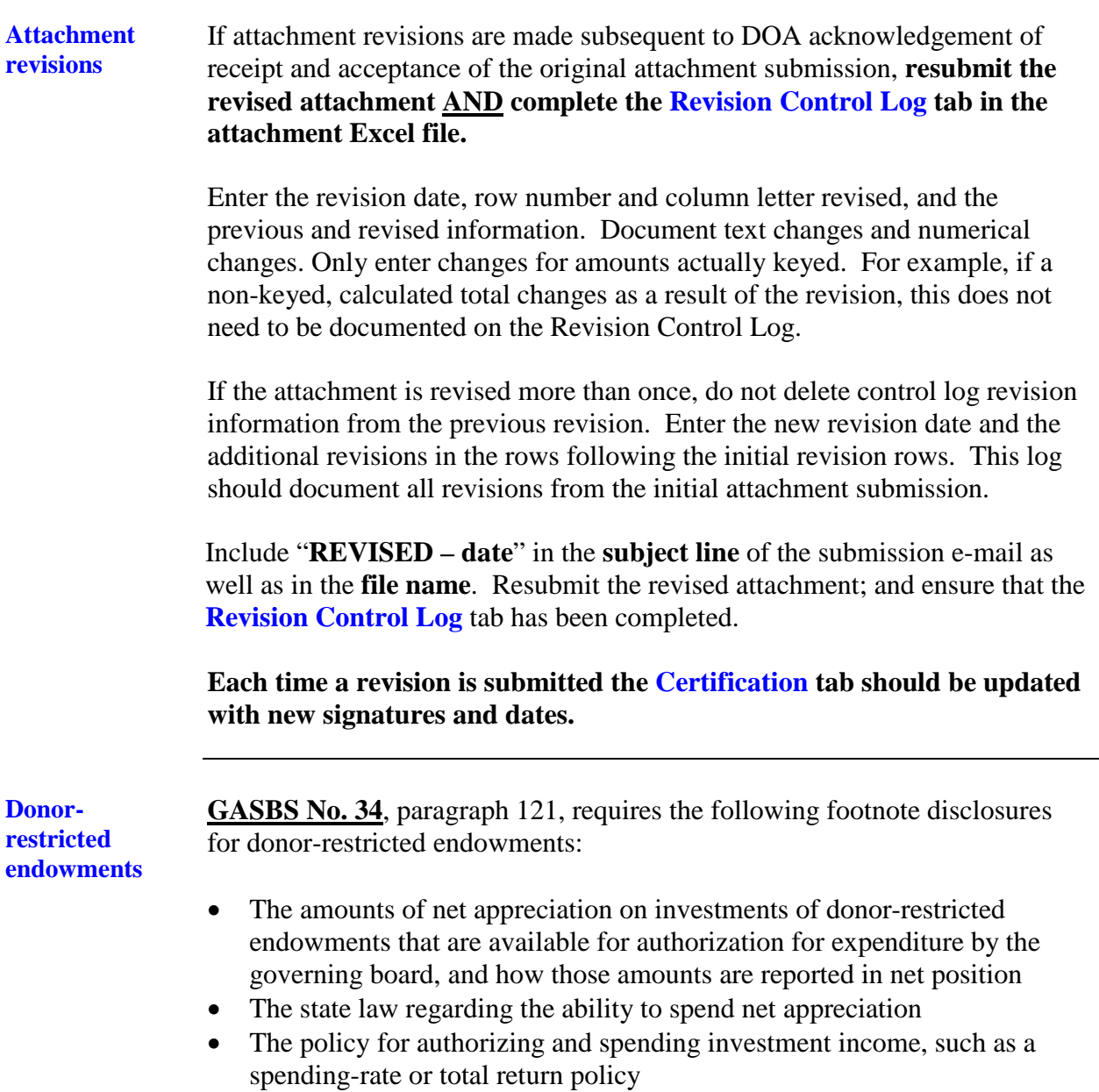

*Continued on next page*

#### **Spreadsheet instructions** Record the contact information at the top of the spreadsheet. Follow the instructions below.

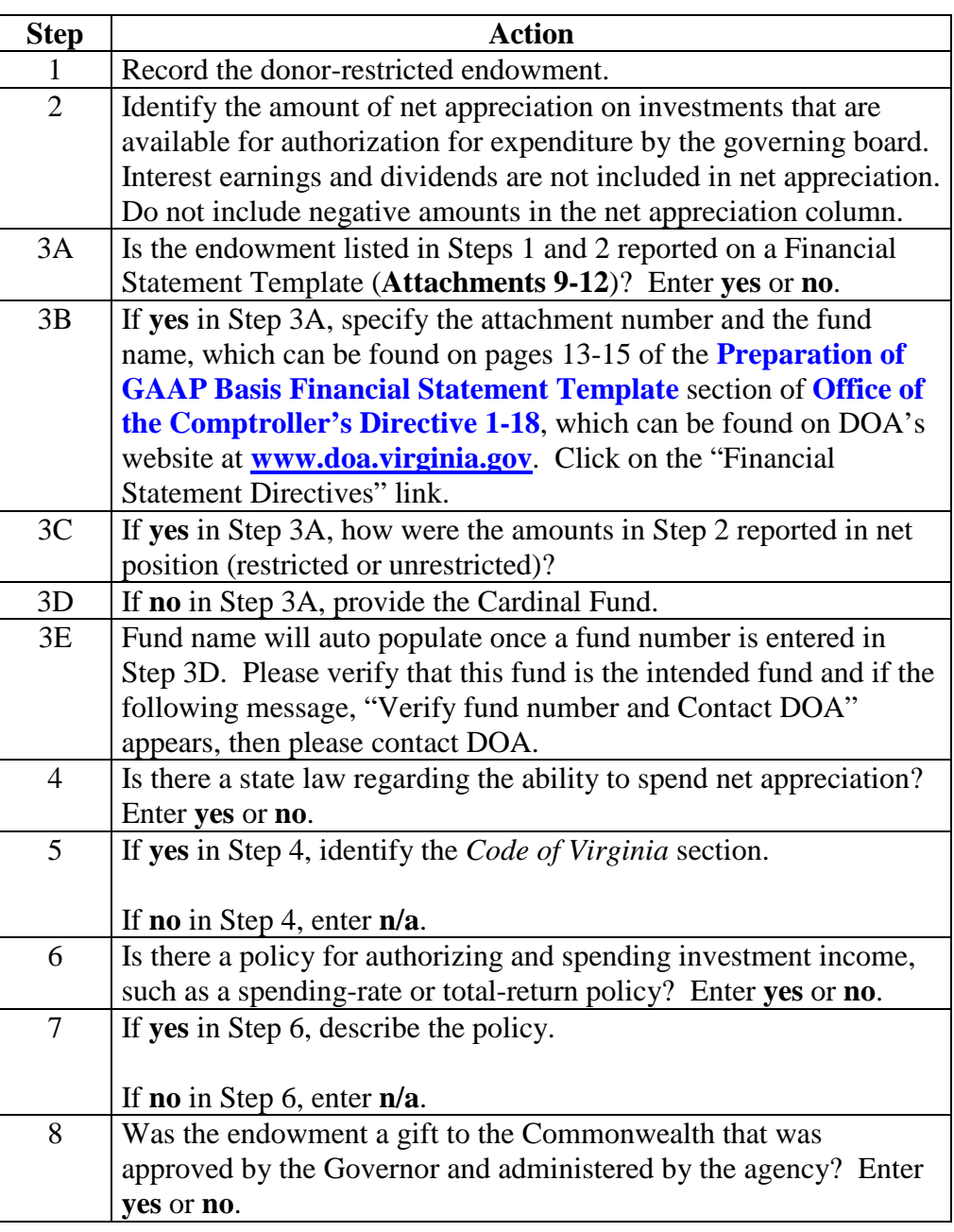